# How to use the BCT's Credit Offer Portal

**Biodiversity Conservation Trust** 

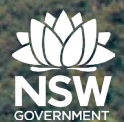

### Go to <https://offsets.bct.nsw.gov.au/public/wanted-credits>

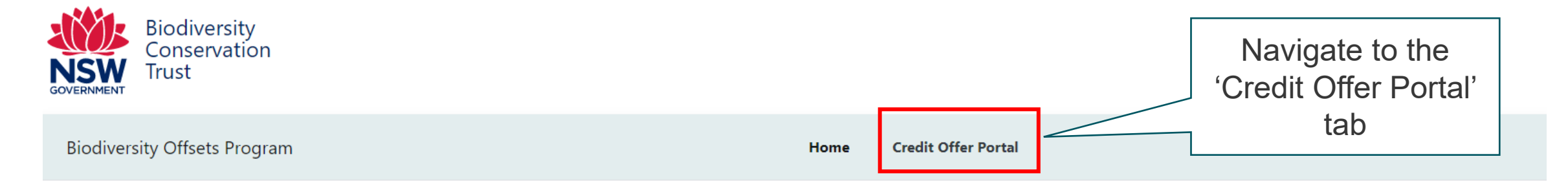

#### **Biodiversity offset program**

The Biodiversity Offsets Scheme (BOS) is a framework to avoid, minimise and offset impacts on biodiversity from development and clearing, and to ensure land that is used to offset impacts is secured in-perpetuity. The scheme consists of two elements:

- Developers and landholders who undertake development or clearing, generating a credit obligation which must be retired to offset their activity
- . Landholders who establish a biodiversity stewardship site on their land, through Biodiversity Stewardship Agreements (BSA), generating credits to sell to developers or landholders who require those credits, to securely offset activities at other sites.

The purpose of the Biodiversity Conservation Trust (BCT) is to seek strategic biodiversity offset outcomes under the BOS to compensate for the loss of biodiversity due to development and other activities. The BCT has a strategic goal to deliver a strategic biodiversity offsetting service to the developers and landholders of NSW.

The BCT works to achieve this goal by delivering the Biodiversity Offsets Program (BOP). Under the BOP, the BCT secures biodiversity offsets on behalf of developers who opt to pay into the Biodiversity Conservation Fund to meet NSW state and Commonwealth offset obligations of their development approval.

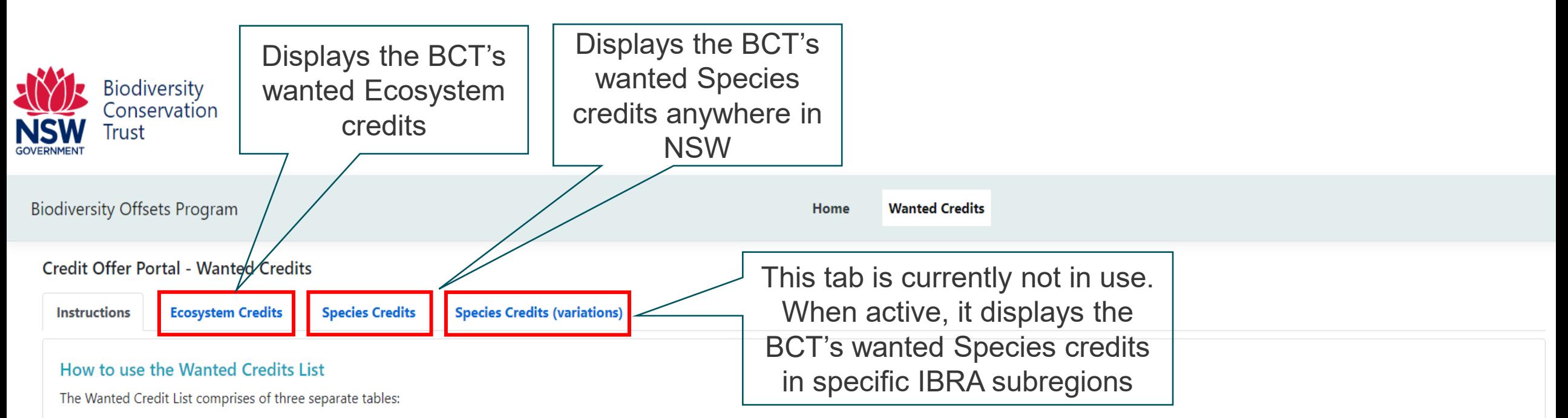

#### **Ecosystem Credits (Table 1)**

Search for ecosystem credits wanted by the BCT by answering four questions at the top of the table. The questions require the following information on your credits:

- the IBRA subregion where the credits come from (or are proposed to be created)
- the Plant Community Type (PCT)
- the Offset Trading Group of the credits Offset Trading Groups are groups of credit types that have similar characteristics, and
- the presence or absence of hollow-bearing trees.

For existing credit owners, this information is provided on the credit report or, for BBAM credits, on the statement of reasonable credit equivalence.

For interested landholders, this information is provided in a feasibility assessment prepared by an accredited assessor. New landholders who do not have a feasibility assessment can find out how to get started here.

The questions at the top of the table allows you to filter the list of ecosystem credits to see if the BCT wants the credits you have available. If the BCT does want your credits, the Wanted Credit List will identify the n seeking to purchase. If the BCT doesn't want your credits the search results will be empty.

Note that the search results for different filter questions cannot be combined or added. For example, the number of credits with a status of 'Hollow-bearing tree - Present' and 'Hollow-bearing tree - Absent' can't be added BCT has already considered these combinations when determining the number of wanted credits.

### How to search for BCT's wanted Ecosystem credits

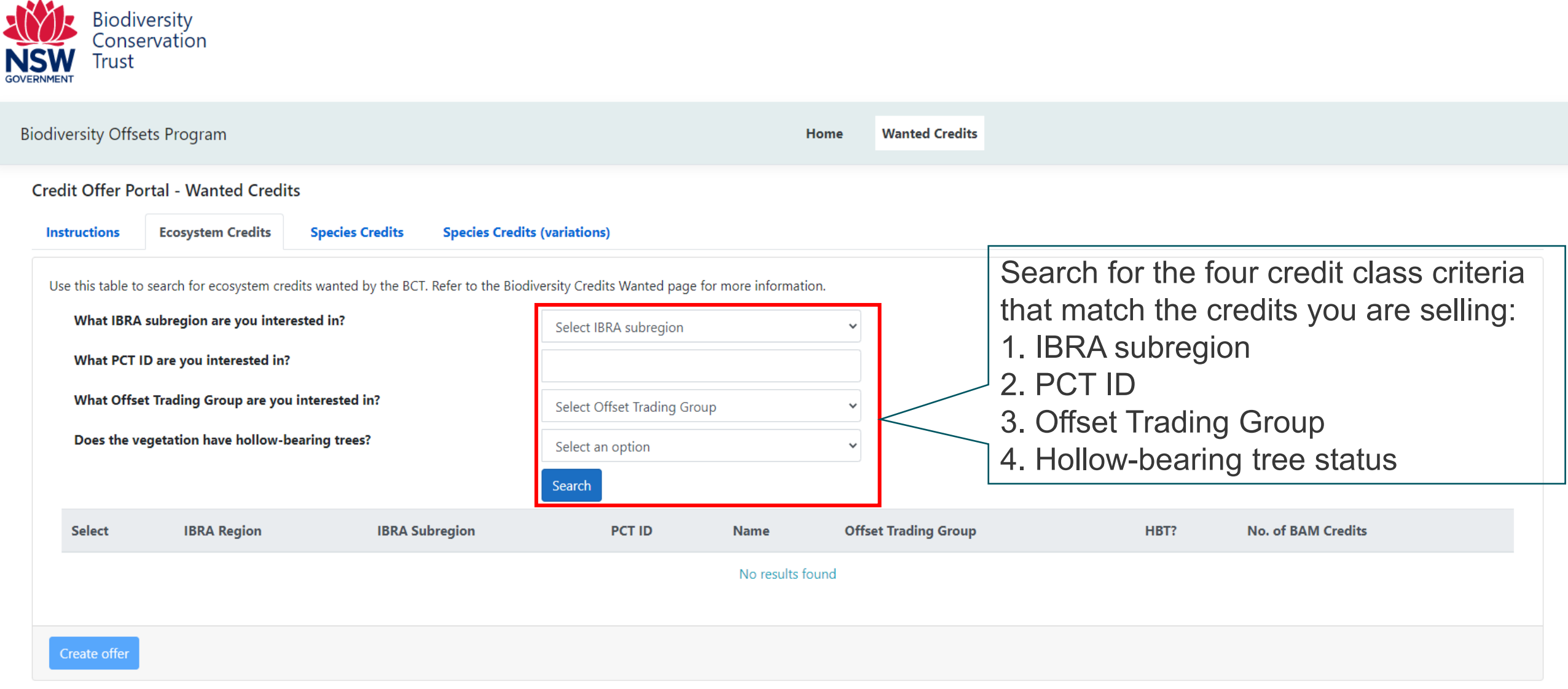

# How to search for BCT's wanted Species credits

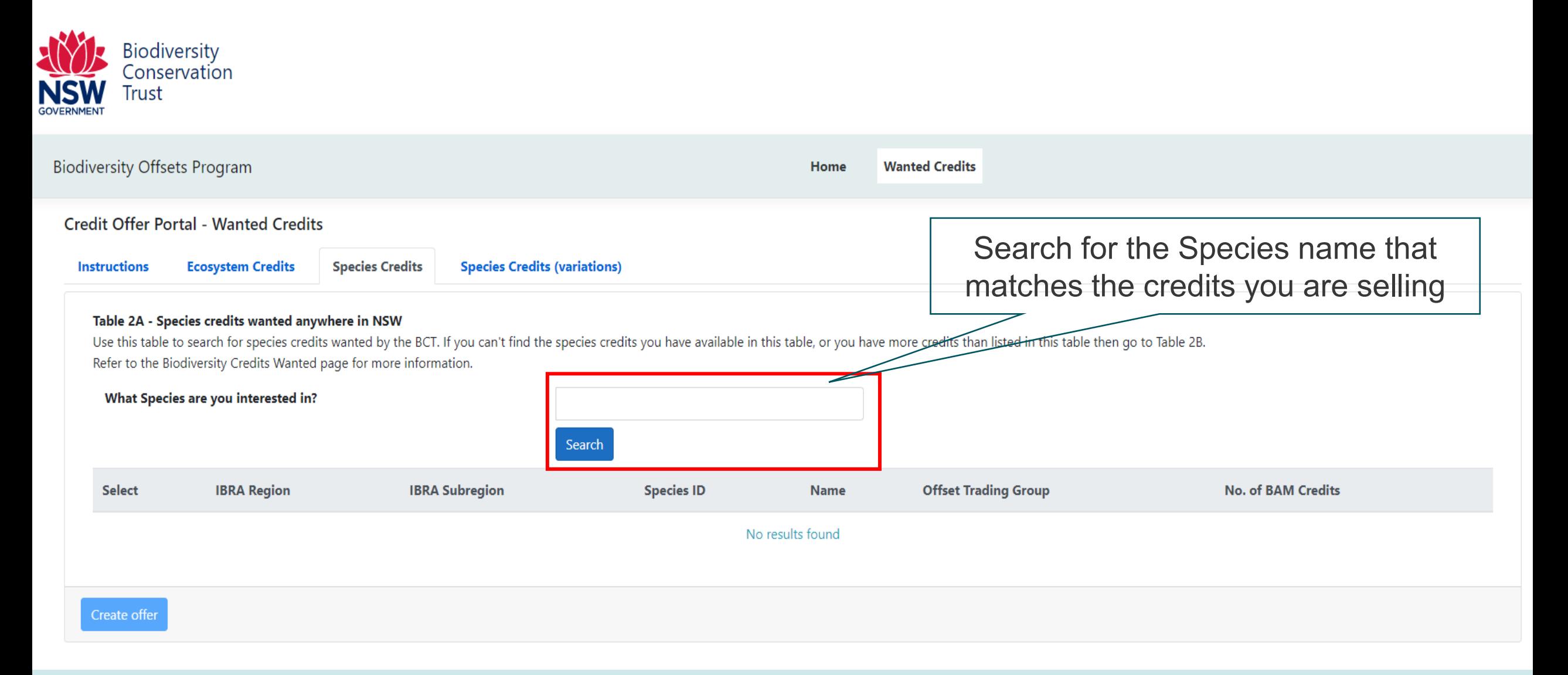

## How to select a credit class and initiate an offer

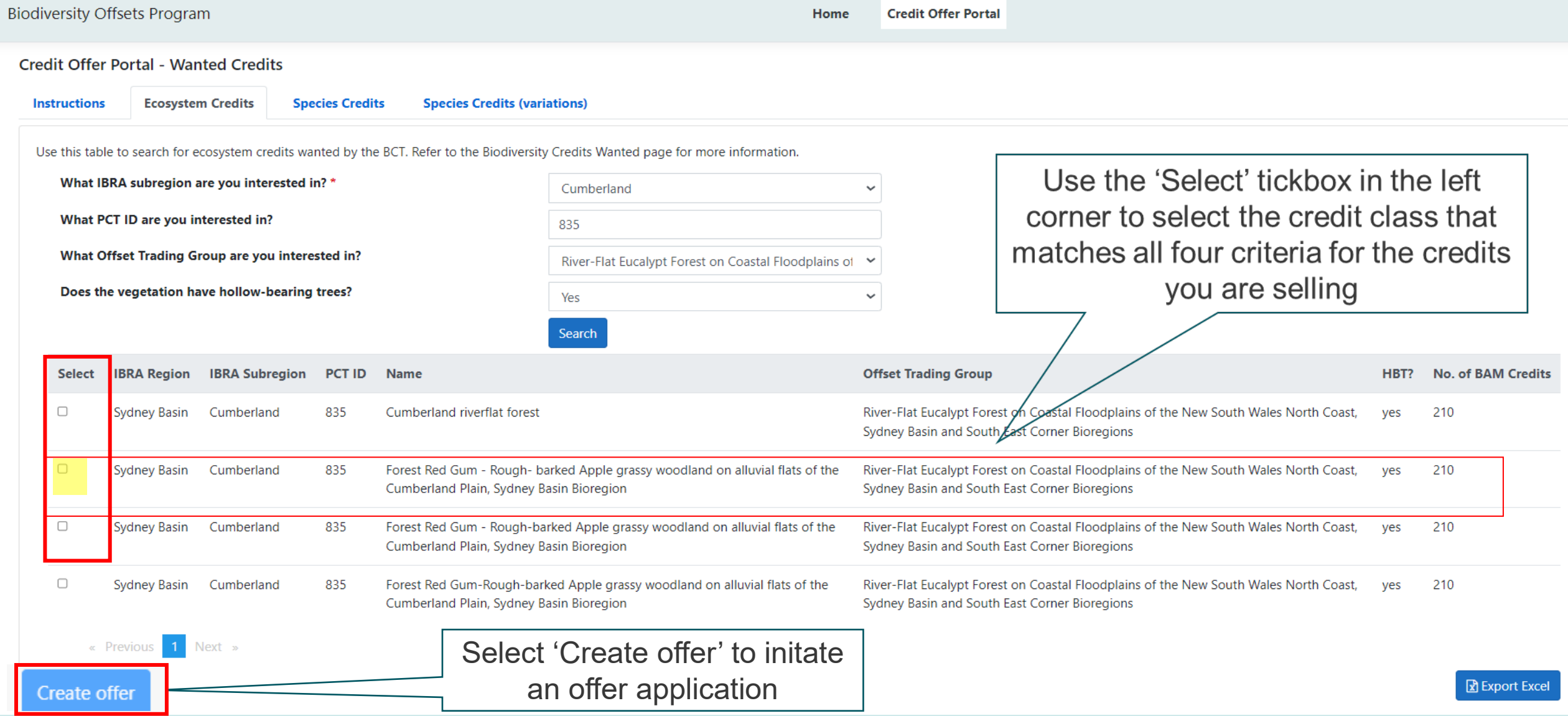

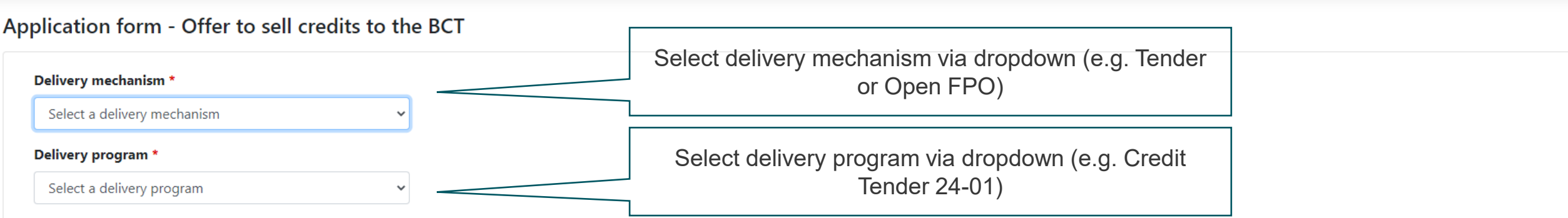

Use this form to apply to sell biodiversity credits to the BCT.

Information on how to sell credits to the BCT can be found in the participants guide for the biodiversity credit tender or open fixed price offer program.

#### **General information**

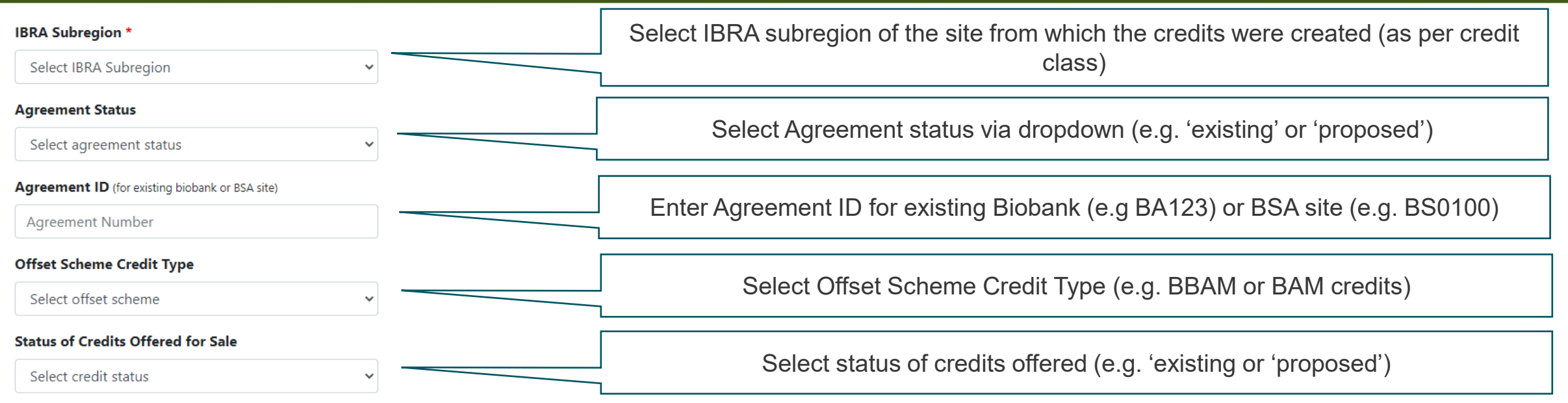

Note: All credits included in this application must be from the same site, be created through the same scheme (ie BBAM or BAM credits) and have the same status (existing or proposed credits).

 $\blacklozenge$ 

#### **Credit owner details**

This section is to be completed by owners of existing credits.

The Applicant is the credit owner as identified on Credit ownership report.

Proceed to 'Landholder details' section below if you are a landholder proposing to establish a BSA.

#### Applicant Name (Credit owner name as identified on credit ownership report)

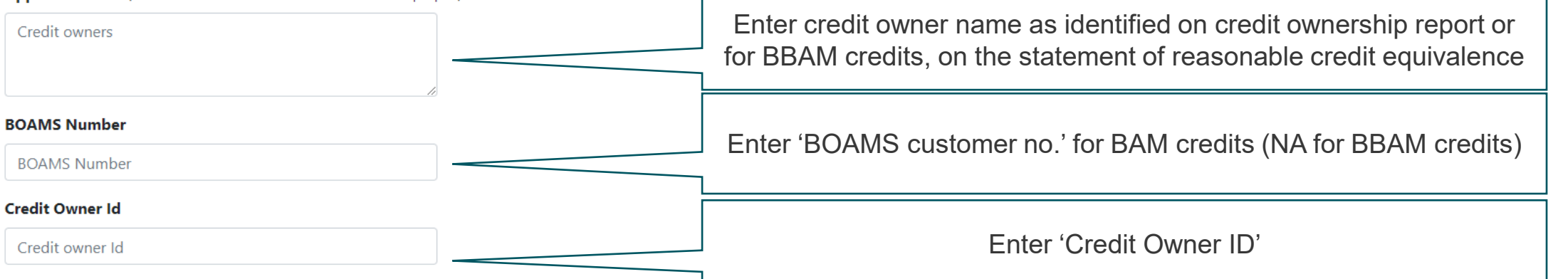

#### **Landholder details**

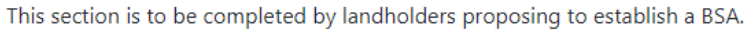

The Applicant is the landholder, as identified on land title.

Applicant Name(ie landholder name as identified on land title)

**Applicant Name** 

#### Property address (Property for proposed BSA)

**Address 1** 

Address 1

فتحتشانه

NOTE: Only existing credit owners are required to fill out this section

 $\overline{8}$ 

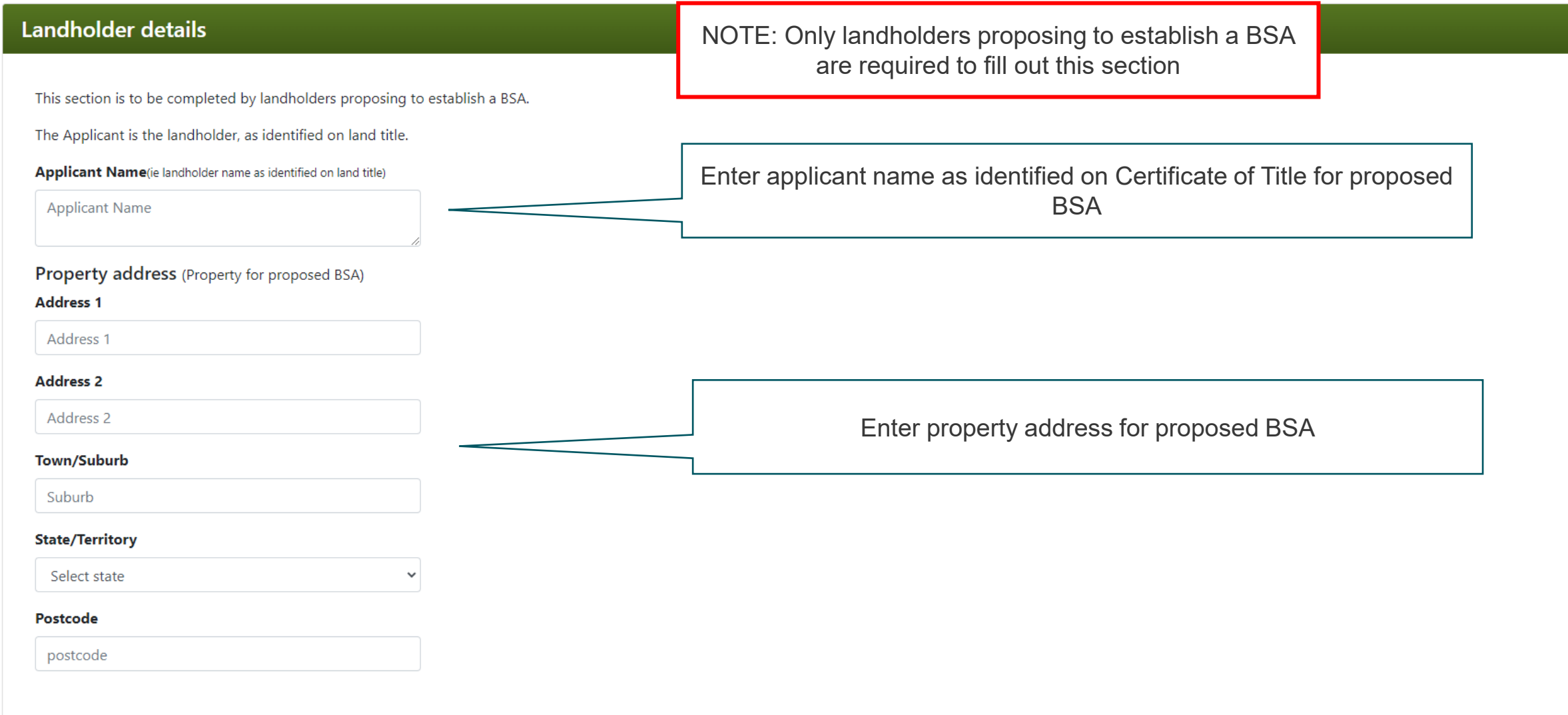

 $\blacktriangle$ 

**Biodiversity Conservation Trust** | Protecting biodiversity. Bringing benefits to landholders. 9 and the state of the state of the state of the state of the state of the state of the state of the state of the state of the

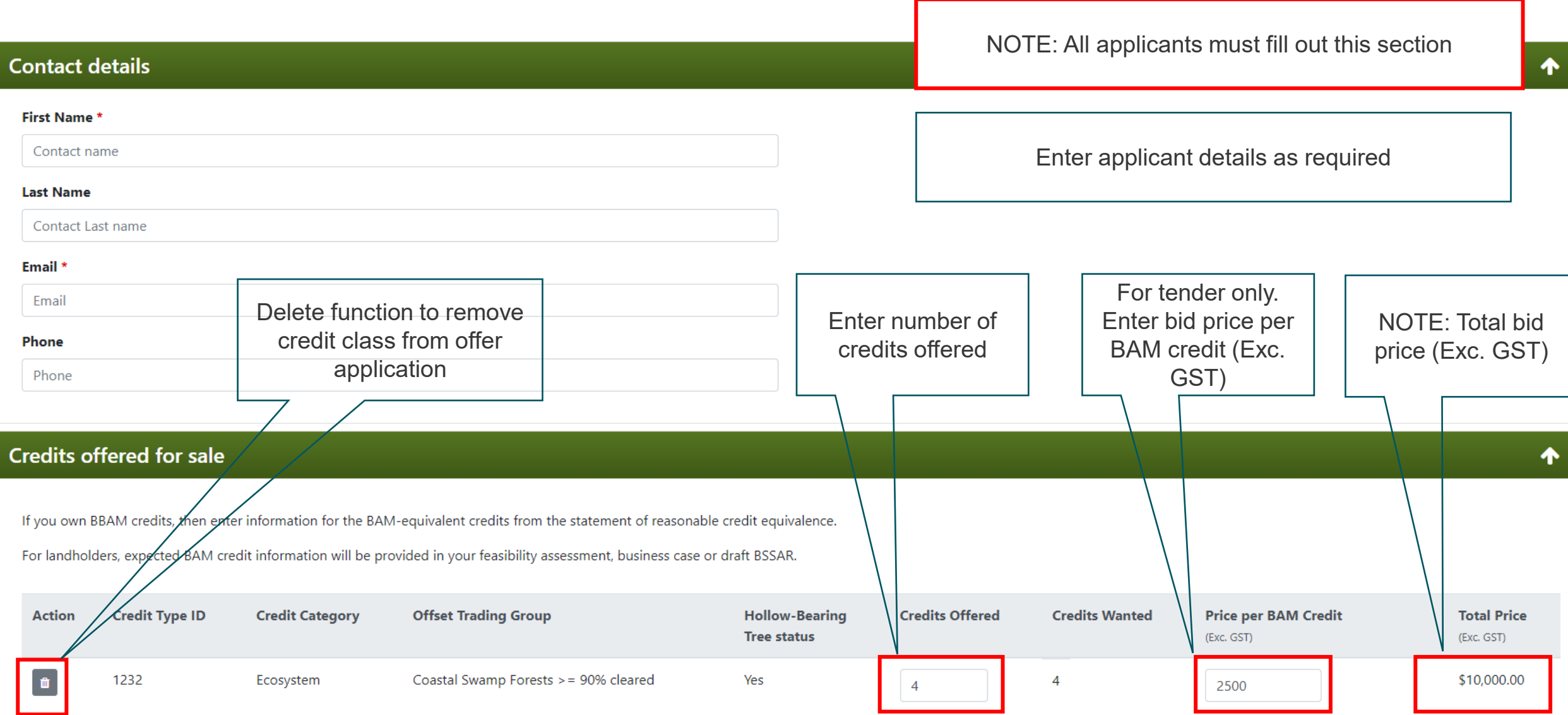

#### **Credits offered for sale**

If you own BBAM credits, then enter information for the BAM-equivalent credits from the statement of reasonable credit equivalence. For landholders, expected BAM credit information will be provided in your feasibility assessment, business case or draft BSSAR.

NOTE: To add additional credits to your offer application, navigate back to the Ecosystem Credits or Species Credits tabs in the Wanted Credits List and repeat the search process

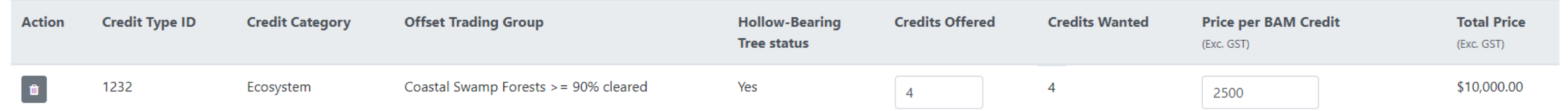

**Hint:** Take and save screen shots or keep a record of the credits and prices offered in each application, as currently our system does not provide you with a summary.

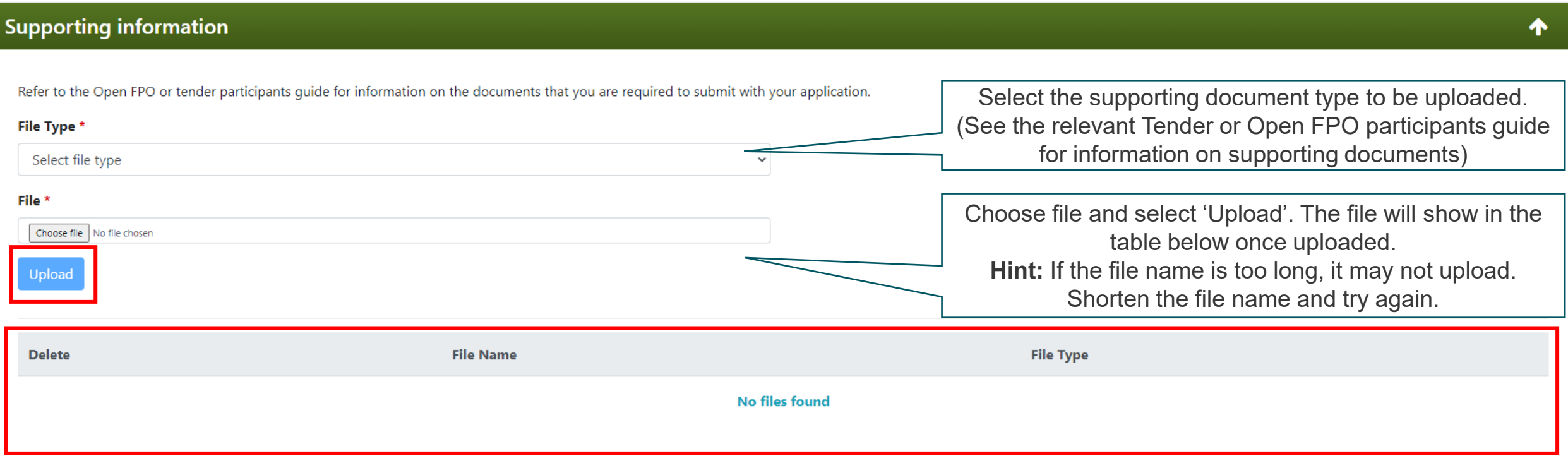

ᠰ

### How to submit your credit offer application

#### **Declaration**

I declare that, to the best of my knowledge:

- the credits identified in this application are available for purchase by the BCT. If I am a landholder proposing a BSA then, to the best of my knowledge, these credits will be available for purchase when the BSA is estab
- . I have read the Participants Guide for the BCT delivery program.
- all eligibility requirements to apply for the delivery program, as identified in the participants quide, are addressed.
- . I have prepared my application based on my own research and independent advice, and I have not relied upon any representations made by BCT staff.
- . where the credit owner or landholder is an organization or comprises of more than one entity, I have authority to complete this form on behalf of the organization or, if more than one entity, on behalf of all entities an
- the information provided on this form is complete and correct.

I agree and acknowledge that:

- . I give permission for the BCT to collect, store and use personal information contained in this application in accordance with the privacy notice and application details and for the purpose of assessing the application an
- . I give permission for the BCT to access, store and use any information that is held by the Department of Planning, Industry and Environment (DPIE) and the BCT, in accordance with the privacy notice and application detail purchasing the credits. This includes information to verify the ownership and attributes of the credits that are the subject of this application, as well as attributes of the agreement that created the credits, including i
- . I acknowledge that the BCT has the right to revoke its acceptance of my application if it is discovered that any statement made by me in this form is incorrect, incomplete or misleading, in a way that may have affected t
- . I acknowledge that I have the right to decline an offer by the BCT to purchase my biodiversity credits, based on this application.

 $\Box$  I confirm that I have read and consent to the above declarations (box to be checked to indicate consent).

- $\Box$  I confirm that I have read and acknowledge the privacy notice and application details (box to be checked to indicate confirmation).
- If the applicant is an organisation or comprises of more than one entity, then a person who has authority should complete this declaration and submit the applica

To browse more Wanted Credits, select 'Browse more credits'

Fill out declarations and applicant details

I am the applicant

**Submit Offer** 

O I am authorised to complete the declaration and submit the application on behalf of the applicant

Position

Name<sup>\*</sup> Name

position

Organisation

organisation

**Browse more Credits** 

Ensure you have saved screen shots or recorded the credits and prices offered

in your application. When ready, select **'Submit Offer'** and record the application number for your records.

You will receive an email acknowledging receipt of your application. This email will not include any offer details.

# Thank you for your application!

# •For technical assistance, please email [offsets@bct.nsw.gov.au](mailto:offsets@bct.nsw.gov.au)